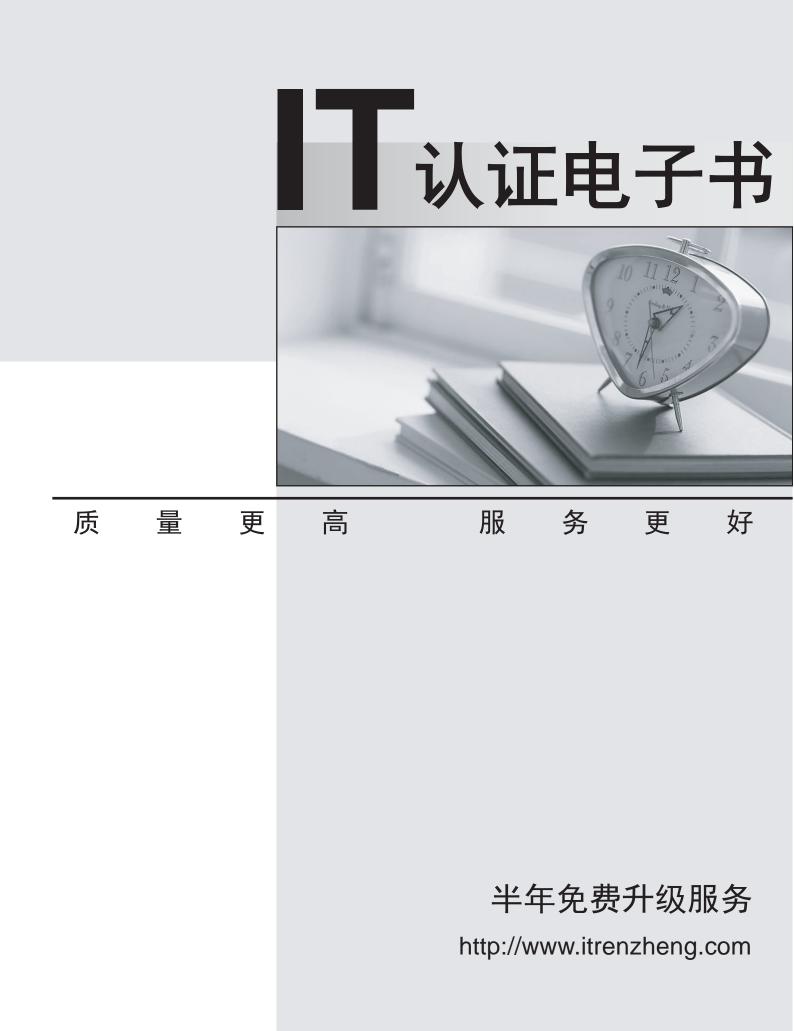

## Exam : TB0-108

## Title : Tibco iProcess Modeler 10 Exam

## Version : Demo

## 1. Click the Exhibit button.

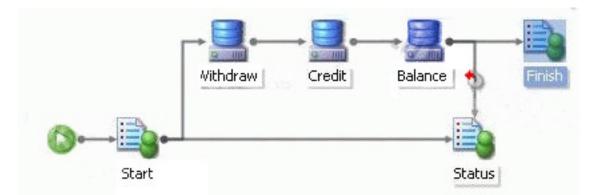

Where should a Transaction Control step be added so that the Status step is delivered if there is an error processing the EAI steps?

A.before the Status step, to ensure that the step is sent out

B.before the Withdraw step, to catch a failure in the sequence of EAI steps

C.before the Start step, to control the transaction after the step is released

D.after the Balance step, to control the transaction if one of the EAI steps fails

Answer: B

2. When a step is the first object in a procedure, which action presents the workitem instantly to the user

performing a manual case start?

A.use SW\_STARTER as the addressee

B.use a Complex Router before the first step

C.use a group as an addressee for the first step

D.use a process field to capture the User ID and use it as a dynamic address

Answer: A

3. Which type of script is associated with a sub-procedure parameter mapping?

A.Keep

**B.Public** 

C.Private

D.Release

Answer: C

4. Which statement is true about the maximum number of EAI steps allowed in a process?

A.There is no limit.

B.A process may contain up to 20 EAI steps.

C.A process may contain up to 40 EAI steps.

D.The maximum number of EAI steps allowed in a process is configurable in the STAFFCFG file.

Answer: A

5. Click the Exhibit button.

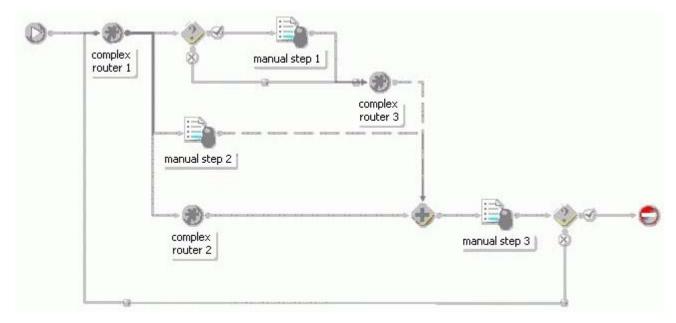

The process is a main process containing no scripts. There are no external applications that can interrupt

it, and it has been Released. A new case is started.

When would the process stall indefinitely? (Choose two.)

A.if manual step 2 is never released

B.if manual step 3 is never released

C.only when the condition before manual step 1 is evaluated as FALSE

D.when the condition before manual step 1 is evaluated as FALSE and the condition after manual step 3

evaluates as TRUE

Answer: AB

6. Which four locations contain information that TIBCO iProcess Suite uses to automatically assign

priority to a workitem every time a step is processed? (Choose four.)

A.SWDIR\etc\staffcfg file B.SWDIR\etc\staffpms file C.SW\_IP\_xxx system field values D.SW\_CP\_xxx system field values E.the Status tab on the Step Definition dialog Answer: ACDE

7. Where is it possible to change the priority of a workitem while it is in a work queue?

- A.SWDIR\etc\staffcfg file
- B.SW\_IP\_xxx system field values
- C.Change Access Criteria Options
- D.SW\_CP\_xxx system field values
- E.the Status tab on the Step Definition dialog

Answer: B

8. Workitems in a queue are given either category 'A', 'B', 'C' or 'D' as a method of sorting items in order of urgency, 'A' being the most urgent. The Increment value is -20.

Items marked as:

'A' are given the Default Priority (50)

'B' are given a Base Priority value of 100 and are escalated every 5 minutes

'C' are given a Base Priority value of 150 and are escalated every 10 minutes

'D' are given a Base Priority value of 200 and are escalated every 15 minutes

One item of each category arrives in the queue at the same time.

After one hour, how will the workitems be ordered in the work queue when sorted by Priority?

A.A, B, C, D

- B.B, A, C, D
- C.B, C, A, D
- D.C, D, A, B

Answer: C

9. Workitems in a queue are given either category 'A' or 'B' according to their urgency. Category 'A' items are considered most urgent and are given the Default Priority (50). Category 'B' items are given a Base Priority value of 200 and are escalated every 5 minutes. The Increment value is -20.

How long will it take a category 'B' item to gain a higher priority than a category 'A' item in the work queue?

A.30 minutes

B.35 minutes

C.40 minutes

D.45 minutes

Answer: C

10. What is the recommended step to use to start up a parallel branch of a case as a result of some external trigger?

A.EAI

B.Graft

C.Event

D.Standard

Answer: C

11. What happens when an Event is used to interrupt a case and the Event step is NOT linked to any other steps? (Choose two.)

A.Case data changes will be imported, and the case will restart from the first step.

B.Case data changes will be imported, but the case will NOT be moved along the process.

C.Case data changes will be imported, and the audit trail will be updated to record the Event trigger.

D.The interrupt will be rejected and will have no effect on the case, except that the audit trail will be updated to record the Event trigger.

Answer: BC

12. What happens when an Event is used to interrupt a case and the Event step is linked into other steps? (Choose two.)

A.Case data changes will be imported, and the case will move along the process.

B.Case data changes will be imported, and the case will remain where it is in the process.

C.Case data changes will be imported, and the audit trail will be updated to record the Event trigger.

D.Case data changes will be imported and the case will move along the process provided the Enable Active Response flag is set on the Event step.

Answer: AC

13. Which two can you use to trigger an Event? (Choose two.)
A.the SWUTIL utility
B.the CALL function
C.the CUSTAUDIT function
D.the WINACTION function
E.the TRIGGEREVENT function
Answer: AE

14. Which two statements are true about using Event steps to update a case when a document is received? (Choose two.)

A.An Event step CANNOT be used to update case data upon receipt of a document.

B.An Event step can be used to call external databases to check for new documents.

C.An Event step can be used to automatically update all workitems upon receipt of a document.

D.An Event step can be used on a parallel path within the case, triggered when a document arrives.

Answer: CD

15. A bank policy states that after an account is opened there must be a 7 day waiting period during which no processing can occur.

How can you automate this requirement in your process?

A.include a Wait step with a static Period Deadline of 7 days

B.include an EAI step defined for Delayed Release after 7 days

C.include a Complex Router with an Expression Deadline of 7 days

D.include an Event step, linked into the process flow, with a static Period Deadline of 7 days

Answer: D

16. To test a Dynamic sub-procedure you must first \_\_\_\_\_

A.release the sub-procedure

B.release the parent procedure

C.create a sub-procedure parameter template

D.define array fields in the sub-procedure to hold data to be passed to the parent procedure

Answer: C

17. Which statement is true about a Static sub-procedure call?

A.Extra sub-cases can be invoked after the call has been made and while previous sub-cases are still live. B.The call can invoke only one concurrent instance of the sub-procedure that has been linked into that call definition.

C.The call will invoke one concurrent instance of each of the multiple sub-procedures that have been linked into that call definition.

D.The call can invoke multiple concurrent instances of the one sub-procedure that has been linked into that call definition, provided they are all invoked at the time the call is made.

Answer: B

18. A project has a main procedure with a status of Released. This main procedure calls one sub-procedure within it that has a status of Unreleased. No other versions of the sub-procedure exist and precedence is set as default.

Into which queue will the sub-procedure workitems be delivered?

A.live queue

B.test queue

C.Undelivered Work Items queue

D.The workitems will not be delivered.

Answer: B

19. Which two tasks must be performed to call a Dynamic sub-procedure? (Choose two.)

7 / 8

A.create a parameter template

B.assign the sub-procedure name in the parent process at runtime

C.define a standard field to hold the sub-procedure name to call at runtime

D.at design time, specify the sub-procedure name on the Dynamic sub-procedure step in the parent process

Answer: AB

20. Click the Exhibit button.

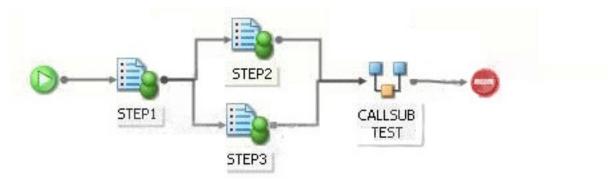

CALLSUB TEST contains manual steps. STEP2 and STEP3 are completed and released one after the other.

How many times is the sub-procedure called?

A.none

B.one

C.two

D.three

Answer: B